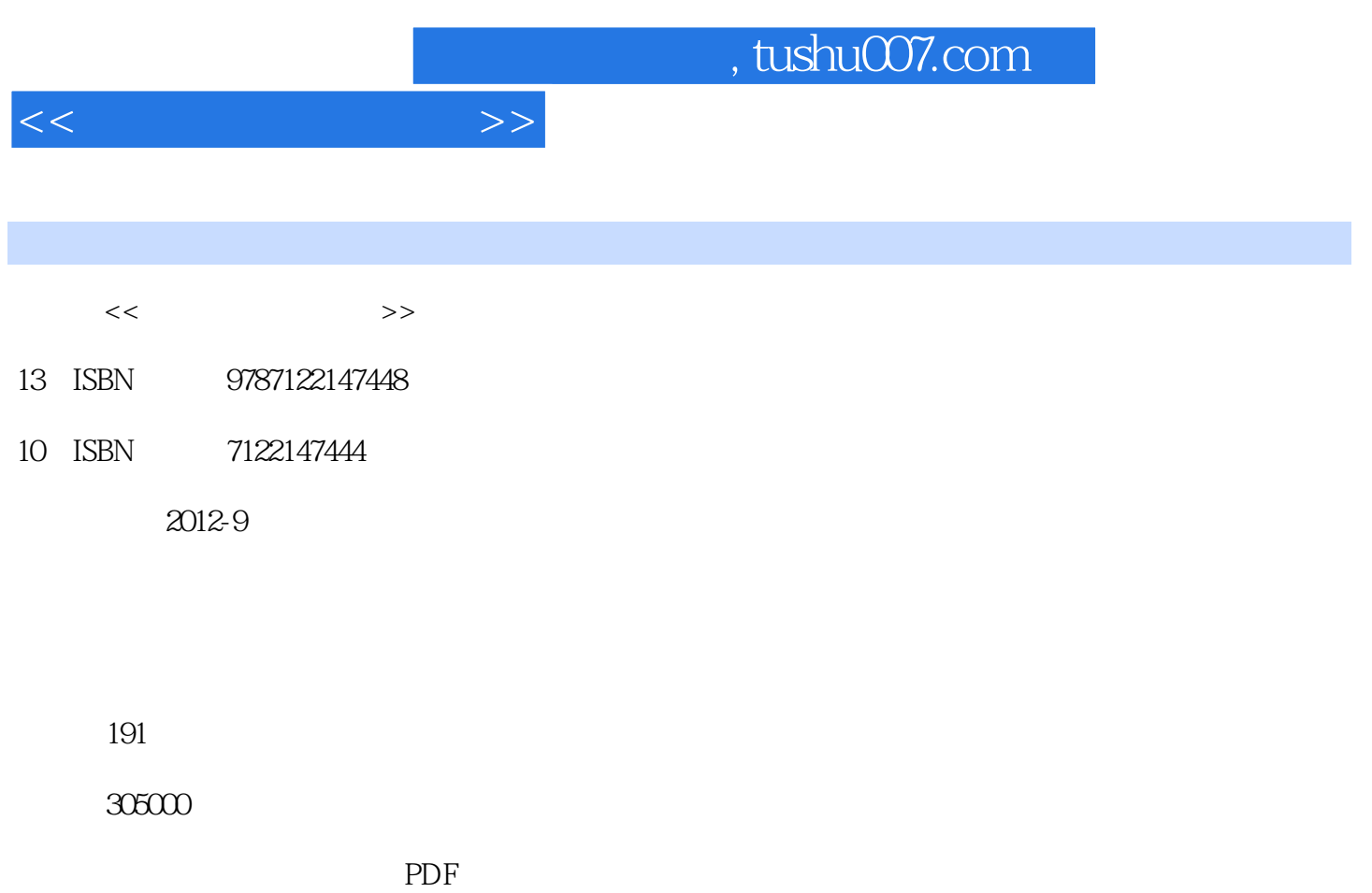

http://www.tushu007.com

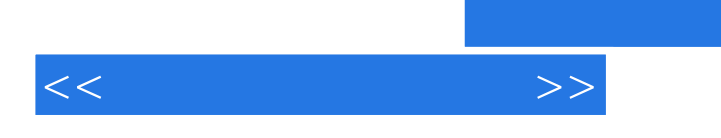

## , tushu007.com

 $\rm{PhotoShopCS3}$ experimereCS3 and  $P$ remiereCS3

术;FlashCS3软件的使用方法,重点介绍了基本动画的制作及影片的导出;多媒体集成工 Authorware7.0

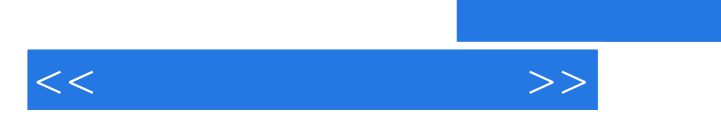

——GoldWave GoldWave

GoldWave

Photoshop CS3

Adobe Premiere Pro cS3

DVD

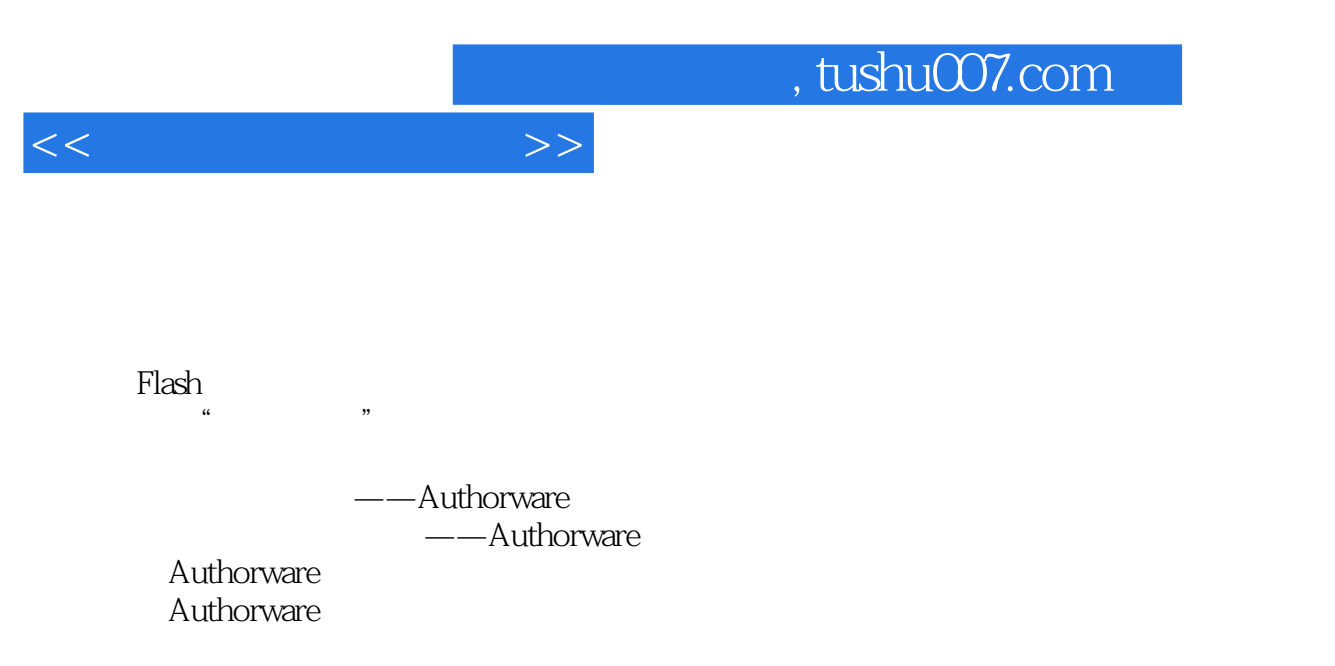

Authorwarc

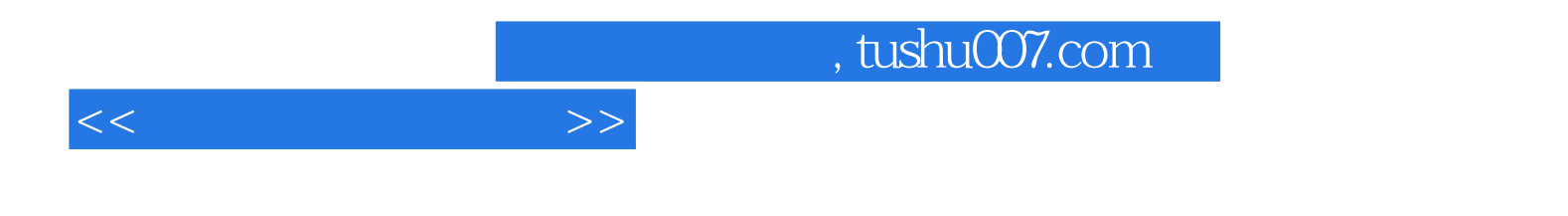

本站所提供下载的PDF图书仅提供预览和简介,请支持正版图书。

更多资源请访问:http://www.tushu007.com